# Politechnika Krakowska im. Tadeusza Kościuszki

# KARTA PRZEDMIOTU

obowiązuje studentów rozpoczynających studia w roku akademickim 2024/2025

Wydział Mechaniczny

Kierunek studiów: Informatyka Stosowana **Profil: Ogólnoakademicki** Profil: Ogólnoakademicki

Forma sudiów: stacjonarne **Kod kierunku: S** 

Stopień studiów: I

Specjalności: Bez specjalności- blok A,Bez specjalności- blok B

# 1 Informacje o przedmiocie

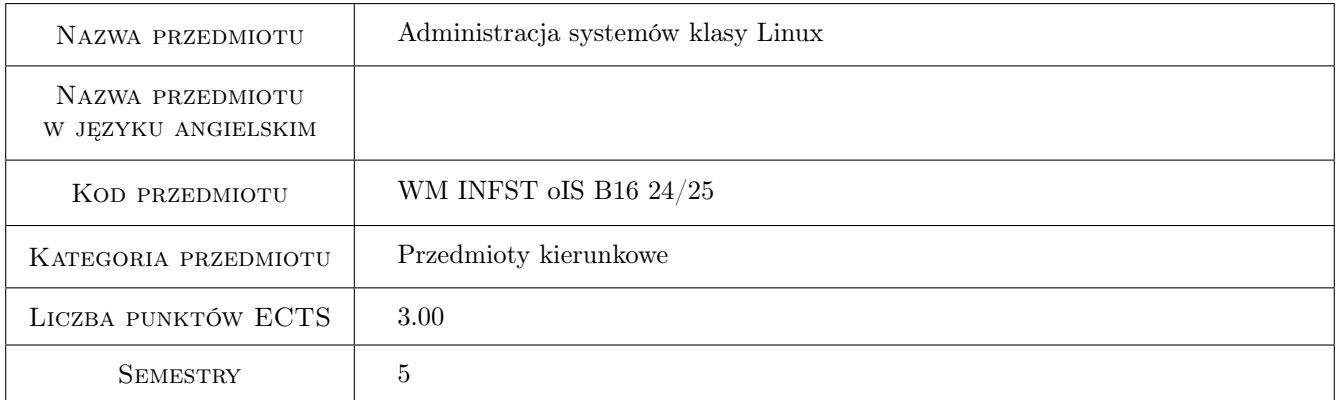

# 2 Rodzaj zajęć, liczba godzin w planie studiów

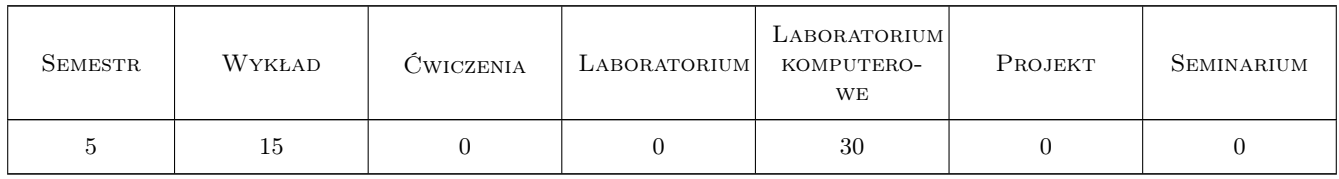

# 3 Cele przedmiotu

Cel 1 Przekazanie wiedzy i umiejętności z zakresu administrowania systemami operacyjnymi typu Linux

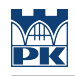

# 4 Wymagania wstępne w zakresie wiedzy, umiejętności i innych **KOMPETENCJI**

### 5 Efekty kształcenia

EK1 Wiedza Student zna i rozumie budowę systemu Linux

EK2 Wiedza Student zna i rozumie zarządzanie użytkownikami systemu

EK3 Wiedza Student zna i rozumie zarządzanie fizycznymi urządzeniami pod kontrolą systemu Linux

EK4 Umiejętności Student potrafi zastosować poznaną wiedzę do administrowania systemami typu Linux

# 6 Treści programowe

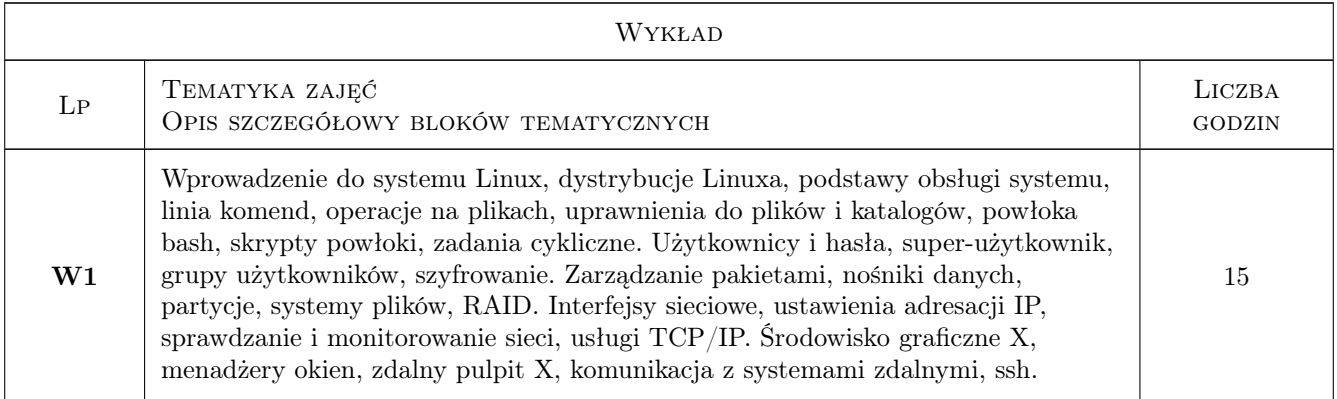

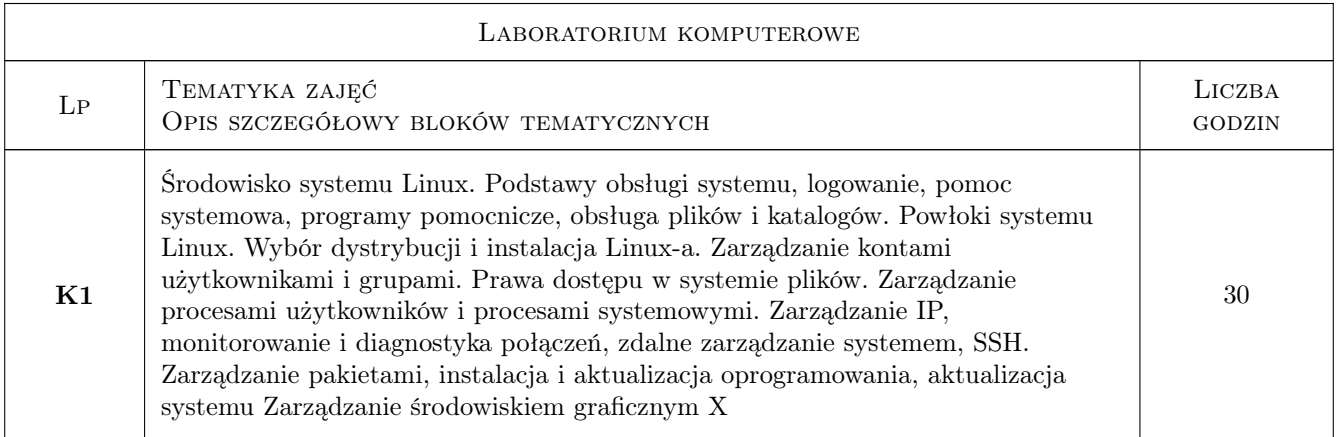

# 7 Narzędzia dydaktyczne

- N1 Wykłady
- N2 Ćwiczenia laboratoryjne

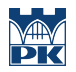

# 8 Obciążenie pracą studenta

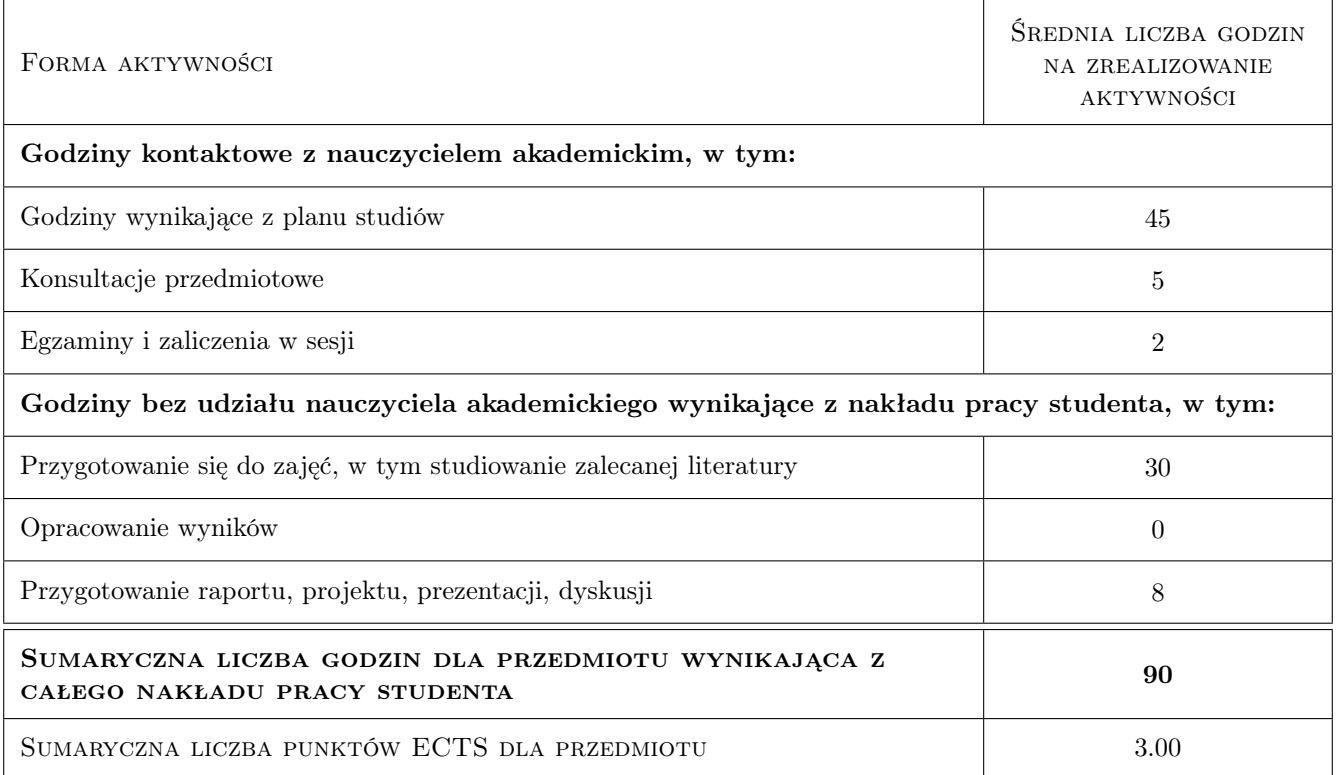

## 9 Sposoby oceny

#### Ocena formująca

F1 Ćwiczenie praktyczne

F2 Test

#### Ocena podsumowująca

P1 Średnia ważona ocen formujących

#### Warunki zaliczenia przedmiotu

W1 Pozytywne oceny z laboratoriów

#### Kryteria oceny

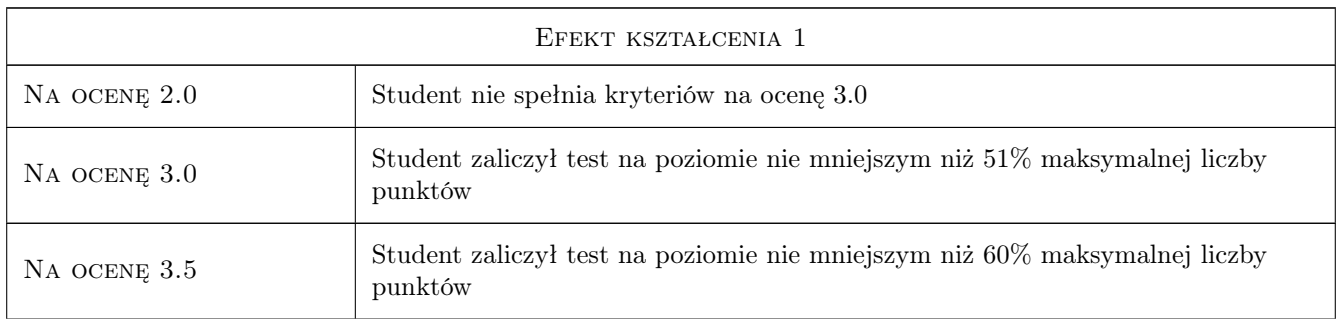

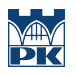

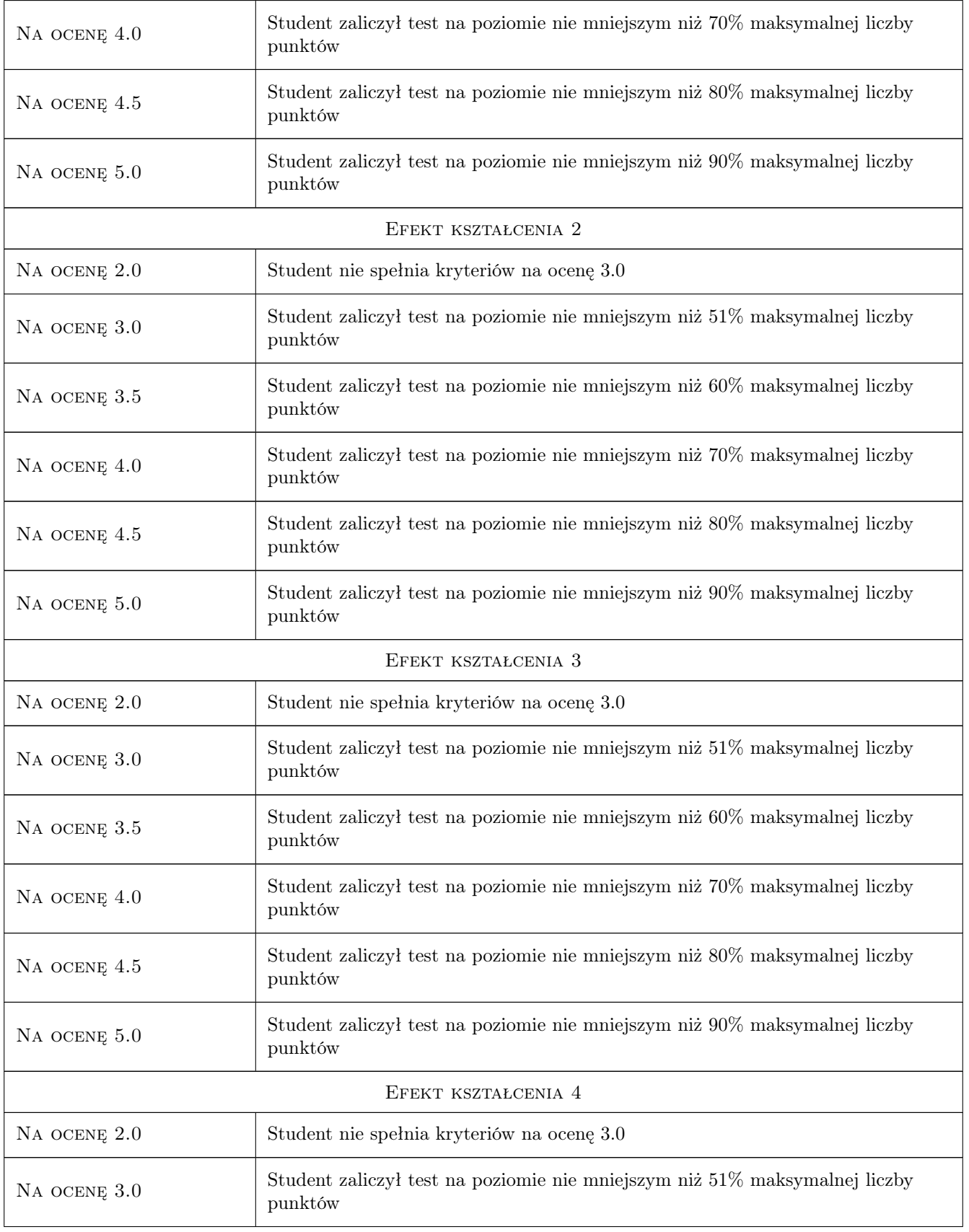

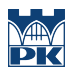

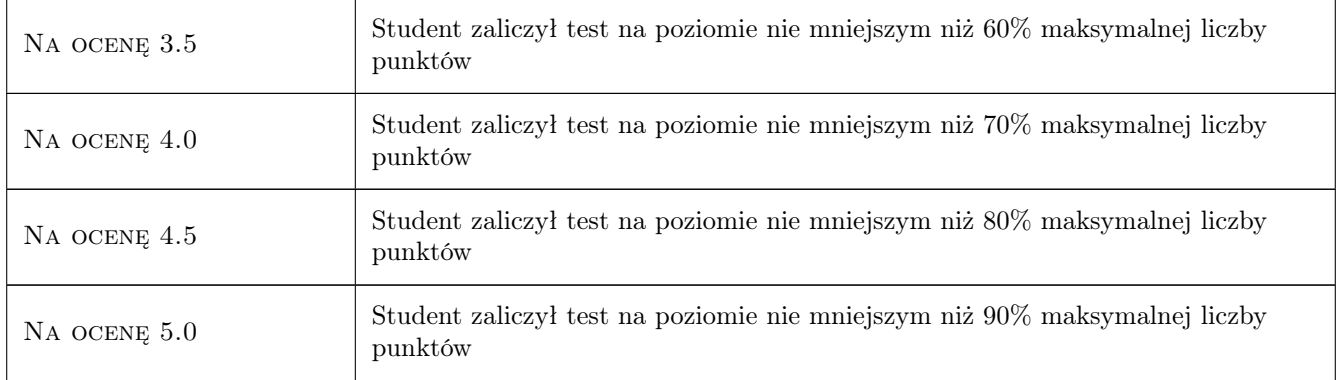

# 10 Macierz realizacji przedmiotu

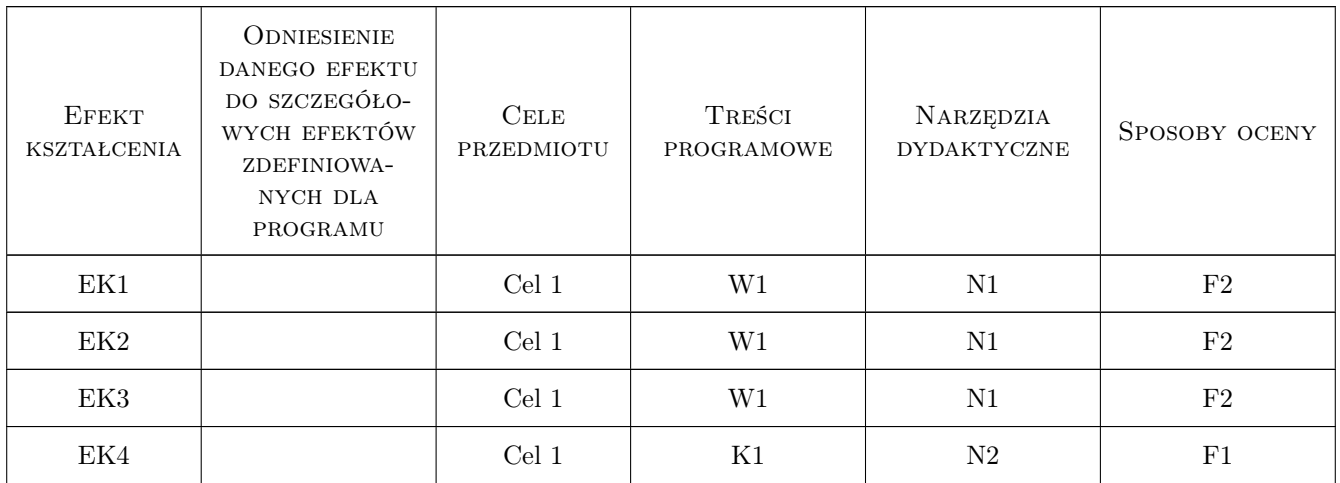

## 11 Wykaz literatury

#### Literatura podstawowa

[1 ] Brian Ward — Jak działa Linux. Podręcznik administratora., Warszawa, 2015, Helion

#### Literatura uzupełniająca

[1 ] Łukasz Sosna — Linux. Komendy i polecenia., Warszawa, 2018, Helion

# 12 Informacje o nauczycielach akademickich

#### Osoba odpowiedzialna za kartę

mgr inż. Mariusz, Adam Krawczyk (kontakt: Mariusz.Krawczyk@mech.pk.edu.pl)

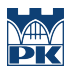

#### Osoby prowadzące przedmiot

1 mgr inż. Mariusz Krawczyk (kontakt: Mariusz.Krawczyk@pk.edu.pl)

2 mgr inż, dr inż. Pracownicy Katedry Informatyki Stosowanej (kontakt: )

# 13 Zatwierdzenie karty przedmiotu do realizacji

(miejscowość, data) (odpowiedzialny za przedmiot) (dziekan)

PRZYJMUJĘ DO REALIZACJI (data i podpisy osób prowadzących przedmiot)

. . . . . . . . . . . . . . . . . . . . . . . . . . . . . . . . . . . . . . . . . . . . . . . .

. . . . . . . . . . . . . . . . . . . . . . . . . . . . . . . . . . . . . . . . . . . . . . . .